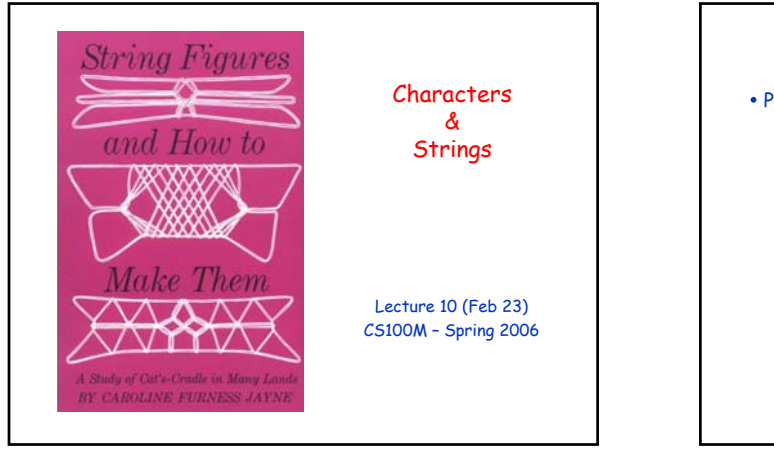

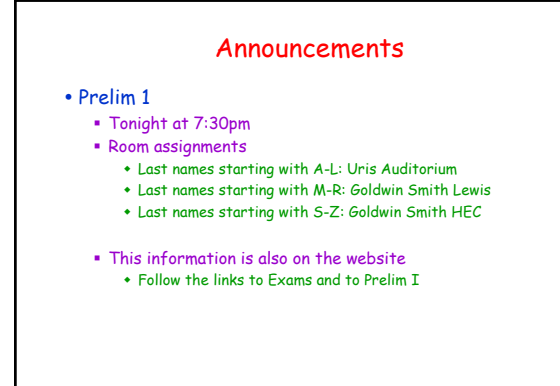

## Topics

- Reading: CFile 5, Section 5.2
- Recall
	- Matlab vectors (1D arrays)
	- Vector indices ("subscripts")
	- Creating vectors
		- [ ], ":" notation, special functions, appending, combining
- Plans for today
	- Characters & strings
	- More examples using Matlab vectors
	- Use of plot( )

## Matlab Strings • We have already made use of strings n = input('Next number: '); fprintf('The answer is %d.', answer); • 'Next number: ' and 'The answer is %d.' are both strings • A string is made up of individual characters The string 'CS100M rules' consists of 12 characters (8 letters, 3 digits, and 1 space) . In Matlab, a string is a vector of characters Since a string is a vector, it uses the same indexing scheme as any other vector

## Single Quotes

- Anything enclosed in single quotes is a string (even if it looks like something else)
	- '100' is a string (i.e., a character vector) of length 3 100 is a numeric value
	- 'pi' is a string of length 2
	- pi is predefined constant (= 3.14159…)
	- 'x' is a character (also a string of length 1)
	- x is a variable name

#### Strings as Vectors Vectors • Indexing  $v = [ 705 ]$ ;  $x = v(3);$  % x is 5  $v(1) = 1$ ; % v is  $[1 0 5]$ • ":" notation v = 2:5; % v is [2 3 4 5] • Appending v = [7 0 5]; v(4) = 2; % v is [7 0 5 2] • Concatenation v = [v [4 6]] % v is [7 0 5 2 4 6] **Strings** • Indexing  $s = 'hello';$  $c = s(2);$  % c is 'e'  $s(1) = 'J';$  % s is 'Jello' • ":" notation  $s = 'a' : 'q';$  % s is 'abcdefq' • Appending s = 'duck';  $s(5) = 's';$  % s is 'ducks' • Concatenation s = [s ' quack'] % s is 'ducks quack'

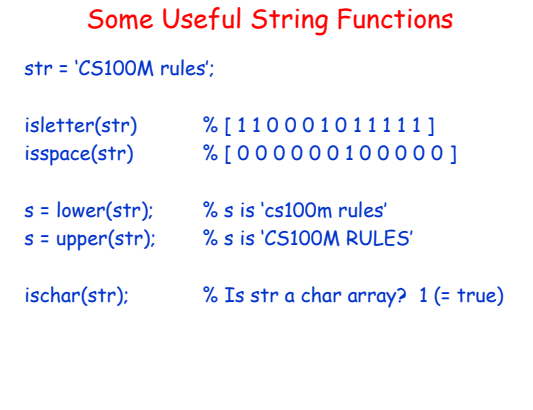

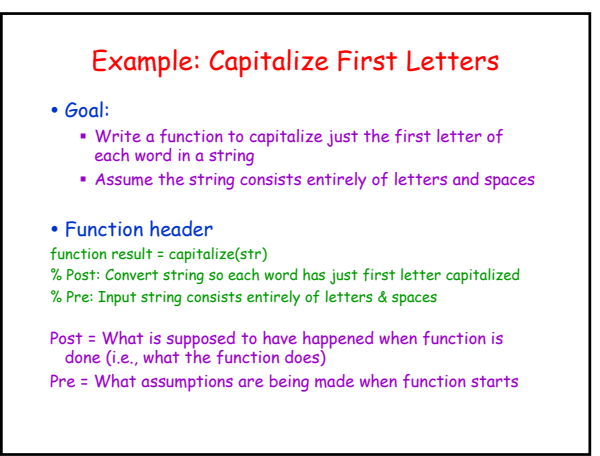

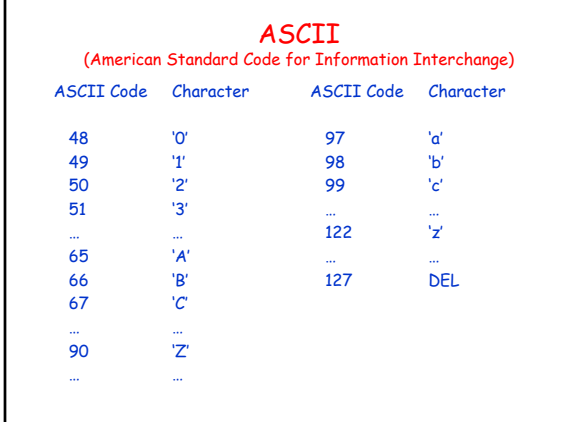

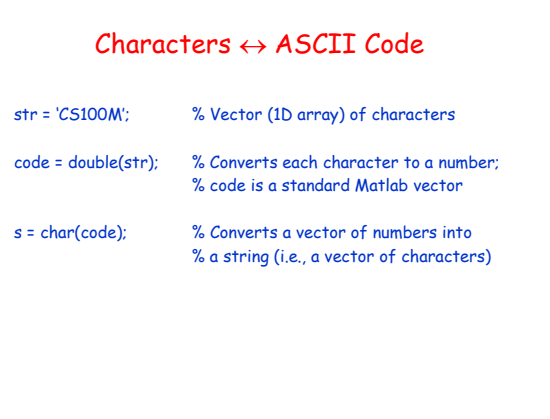

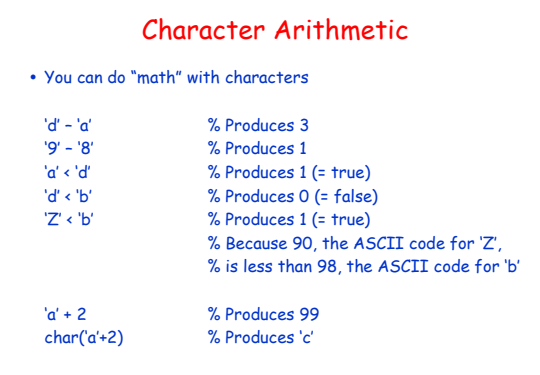

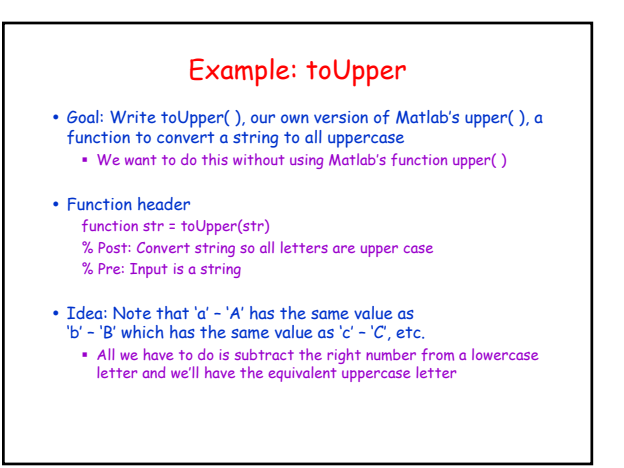

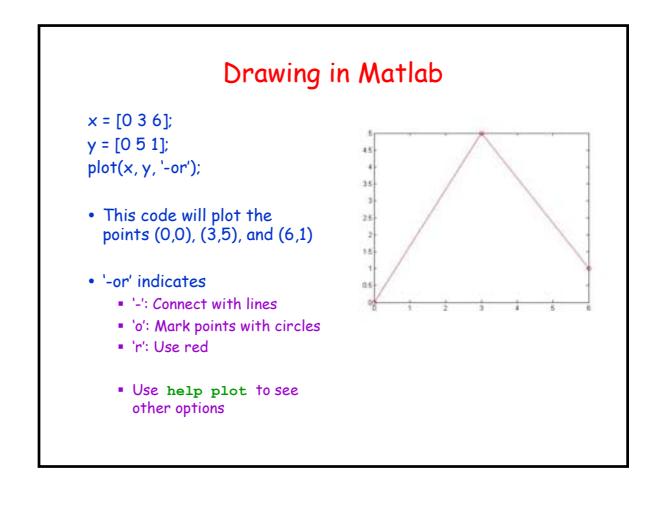

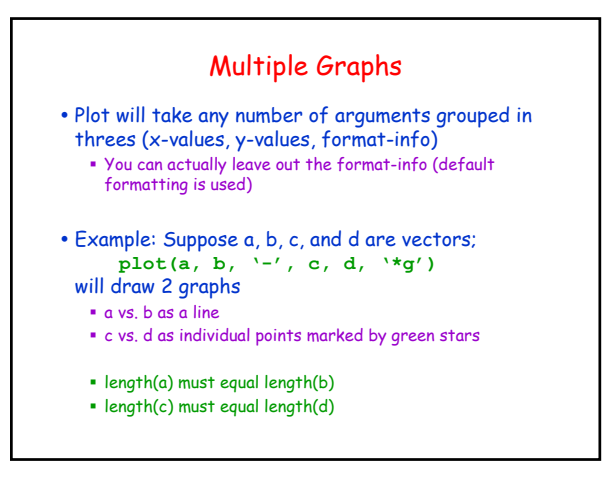

# Even Better Drawings

y You can add titles and labels to your drawings

**title('Your Fabulous Title')**

**xlabel('Name of x-axis')**

**ylabel('Name of y-axis')**

**• If you type help plot in the Command Window,** there are links to these and other useful drawingrelated functions

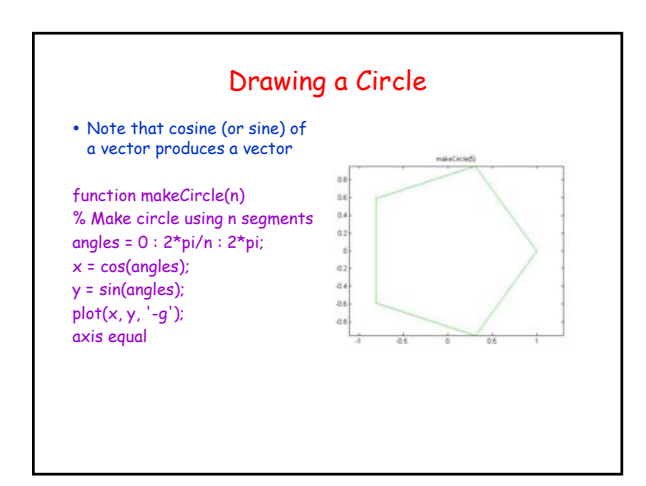

# Example: Random Walk

- Write a function randomWalk(n) to perform n steps of a random walk in the plane starting from  $(0,0)$ 
	- Function header: function randomWalk(n)
- At each step, possible moves are up, down, left, or right
- Display the walk
	- This part turns out to be easy
	- plot(x, y, '-') where x and y are vectors draws connecting lines from  $(x(0), y(0))$  to  $(x(1), y(1))$  to  $(x(2), y(2))$  to…

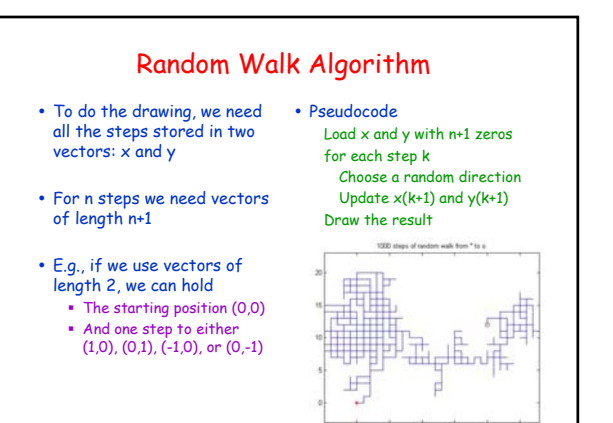